*Jrt/4ů/k /S~ /0JL*

*Číslo smlouvy dodavatele: S-2007-1597 Číslo smlouvy objednatele: Zakázka číslo: Zakázka číslo:*

## *DODATEK č. 3 K SERVISNÍ SMLOUVĚ*

*I. Smluvní strany*

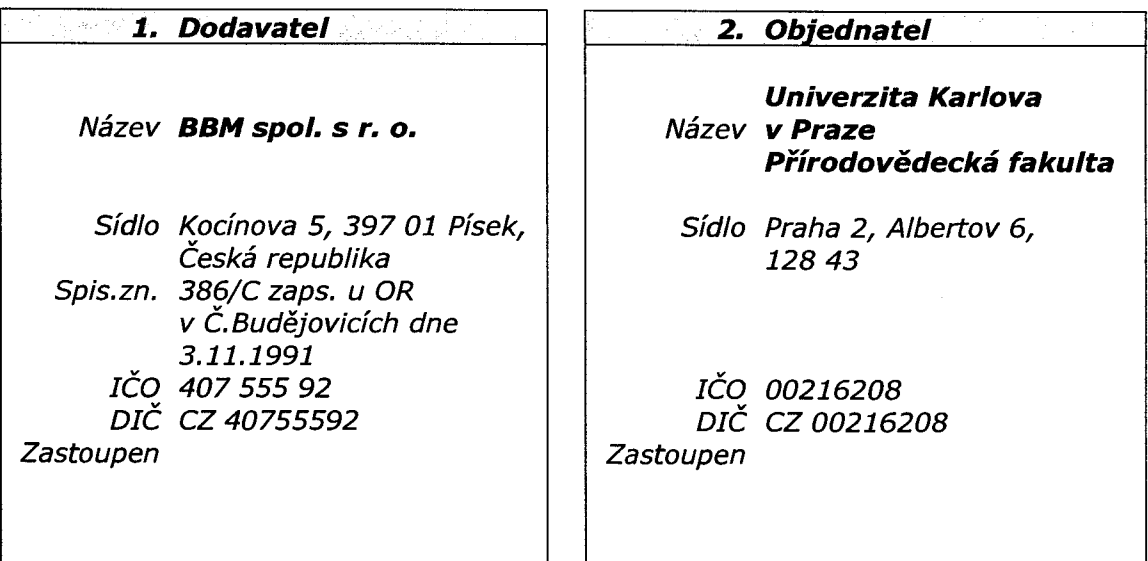

- *II. Smluvní strany uzavřely v souladu se smlouvou č. F-1597 a dále dle ustanovení § 269 a následujících zákona číslo 513/1991 Sb., Obchodního zákoníku ve znění pozdějších předpisů Servisní smlouvu č. S-2007-1597 (15/07) ve* znění dodatku č.1 a 2 s účinností od 1.1.2007 do 31.12.2009, dále jen "Servisní smlouva".
- *III. Smluvní strany se tímto dodatkem dohodly na změně obsahu výše uvedené Servisní smlouvy takto:*
	- *a) Účinnost Servisní smlouvy se prodlužuje do 31.12.2010.*
	- *b) Příloha č.3 Servisní smlouvy se aktualizuje a od 1.1.2010 platí její znění, jak je uvedeno v příloze tohoto dodatku.*
	- *c) K cenám bez DPH bude připočtena DPH ve výši dle aktuálních předpisů.*
- *IV. Ostatní ustanovení Servisní smlouvy a příloh zůstávají v platnosti beze změny.*
- *V. Příloha:*

*Příloha č. 3 Servisní smlouvy - konfigurace koncového PC pro rok 2010*

V Písku, dne  $\sqrt{1-4.20}$ 

*V* Praze, dne  $\bigcap$  *h* . *1* . 2 . 2 10

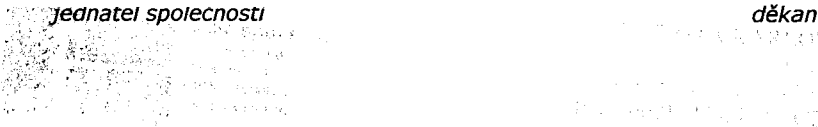

 $\mathbb{S}^1$  , is reply es e cidada.<br>Agos Webish<mark>oo</mark>s  $\mu$  -  $\mu$  -  $\mu$  -  $\mu$  -  $\mu$  -  $\mu$ i Ca

*Servisní smlouva č. S-2007-1597 D3 2010* **K**

## *Konfigurace a nastavení koncové stanice iFIS*

*verze iFIS 10.7 (2010), verze dokumentu prosinec 2009*

## *M in im á ln í HW konfigurace*

*Pro provoz aplikací iFIS je požadována tato minimální konfigurace HW koncové stranice:*

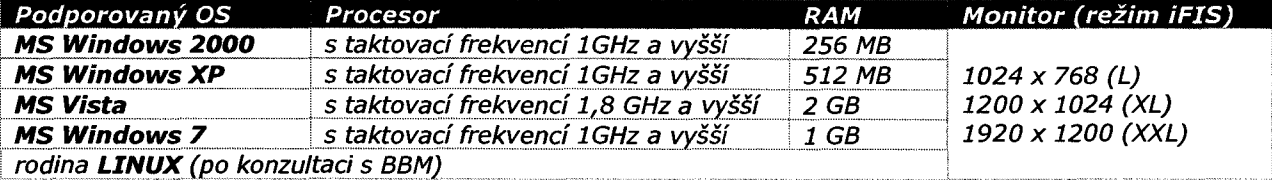

*Pro provoz iFIS současně s dalšími jinými aplikacemi je doporučeno rozšířit RAM podle požadavků těchto dalších aplikací.*

## *SW konfigurace*

*Provoz aplikací iFIS je podporován v následujícím softwarovém prostředí na koncové stanici:*

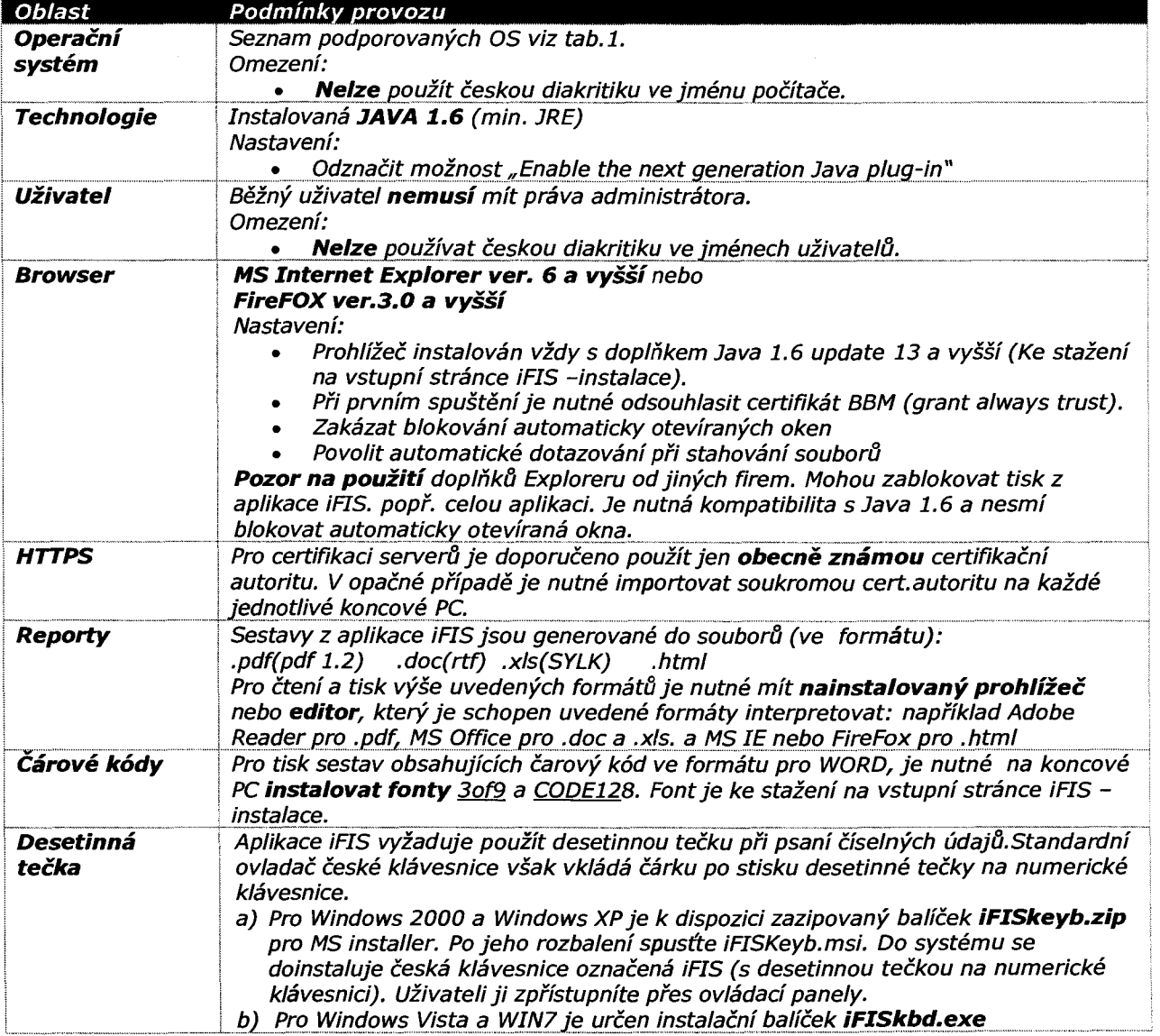

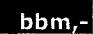